## SAP ABAP table V\_T5DCJ {Generated Table for View}

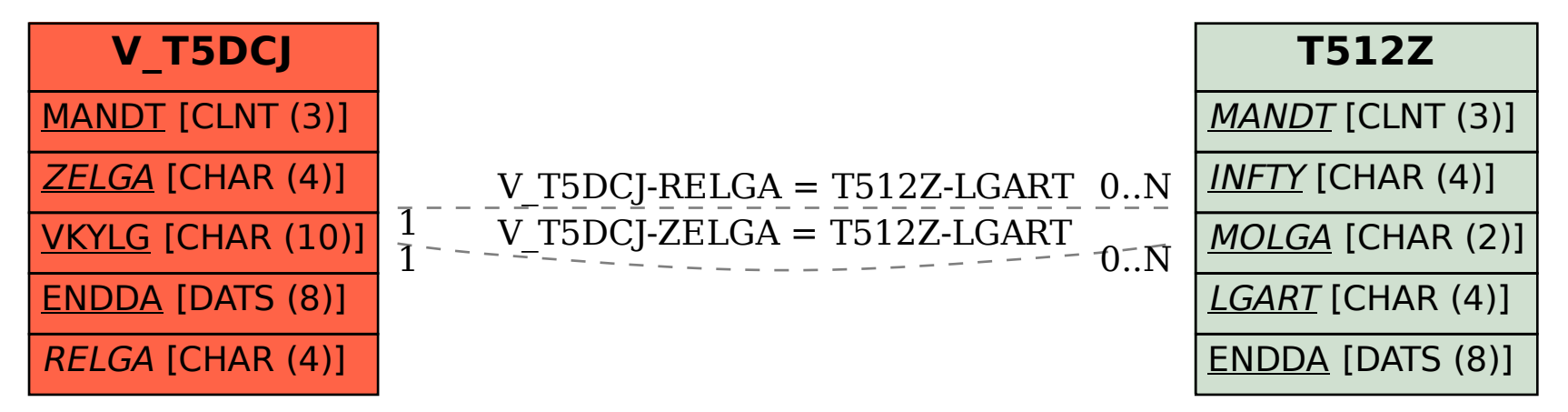